# Using cyber intelligence to detect and localize botnets

<u>ENRICO BRANCA</u> <u>Botconf'13</u> <u>5-6 December 2013, Nantes, France.</u>

### IDEA

#### Create a **cyber intelligence** system able to:

- Analyse network communications
- Detect and identify botnet activities
- Identify malware sources
- Perform passive protocol analysis
- Analyse SSL communication
- Store massive amount of data
- Perform statistical analysis (cross-clusters, multivariate, etc..)
- Operate on a low-end consumer system (500-1000€ PC)
- Process live or recorded information coming from a variety of sources.

#### TARGET

Build an application to identify, collect, analyze and distill open and public information to generate actionable security information.

### Core Team

Security Architect

Enrico Branca

- More than 12 years of hand-on experience across Europe
- Security researcher since 2001
- Designed high-budget solutions for CAC-40 companies
- Implemented innovative solutions across many business

#### Senior Developer

Federico Figus

- Subject matter expert in Python, C, Java and R
- More than 6 years of experience with Enterprise Coding
- Professional knowledge of Secure Programming
- Speaker in international conference

| Legal<br>Expert | <ul> <li>Specialist in Open Source and FL/OSS licensing</li> <li>Recognized as point of reference in European legal market</li> <li>Author of a book on software licensing</li> </ul> |
|-----------------|----------------------------------------------------------------------------------------------------|
| Luis Enriquez   |                                                                                                    |

### PROBLEM

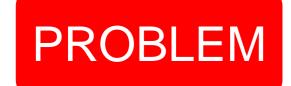

Information is difficult to identify and collect even when you know where to look and what you need.

**Time** is a critical concern for customers generating value from information assets.

No easy way exists to extract information from open and public data to generate intelligence.

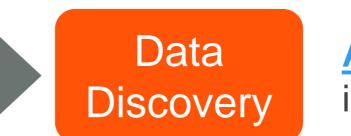

**Automation** 

SOLUTION

<u>A platform</u> for exploring information from any source.

<u>A multi-agent solution</u> that automates the integration and movement of data.

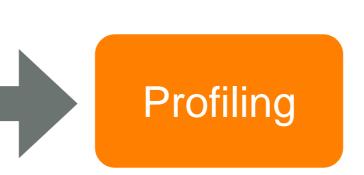

<u>A system</u> able to correlate data and recognize patterns.

### TECHNICAL PROBLEM

Python low level libraries are not made with security in mind and have no checks or limits

#### So we have decided to write new python libraries

- New "os" library to enable secure read and secure write to disk, streams or sockets
- New "sys" library to deal with system specific call and to have an interface to system statistics and counters
- New "**socket**" library able to deal with illegal or malformed communication without having to delete information
- New libraries designed to work with malformed or malicious traffic for "HTTP, FTP, SMTP, POP, IMAP, NNTP, BitTorrent, SSH, SSL, IRC, Telnet, DNS, SSH, NTP"
- New libraries to handle string operation and string management to eliminate memory or encoding attacks

### TOOL OVERVIEW

#### The software does:

- Supports 16 connection protocols
- Remove duplicates from input data
- Organize unstructured data
- Load data in any format even binary
- Extract data and metadata from files
- Correlate data to extract intelligence

#### The software does NOT:

- Use hacking techniques to find data
- Perform penetration tests on servers
- Remove passwords from archives
- Crack protocols or system's defenses
- Infiltrate secure data or communication
- Brute force access any kind of resource

#### PROTOCOLS **DATA TYPES** SMTP POP **FTP** HTTP Open Office **MS** Office PDF / PS **FTPS** HTTPS POPS **SMTPS** Apache Log PEM/DER MBOX DNS SSH **BitTorrent IMAP BRO IDS** SNORT PCAP IRC Telnet NTP **IMAPS**

### TOOL OVERVIEW

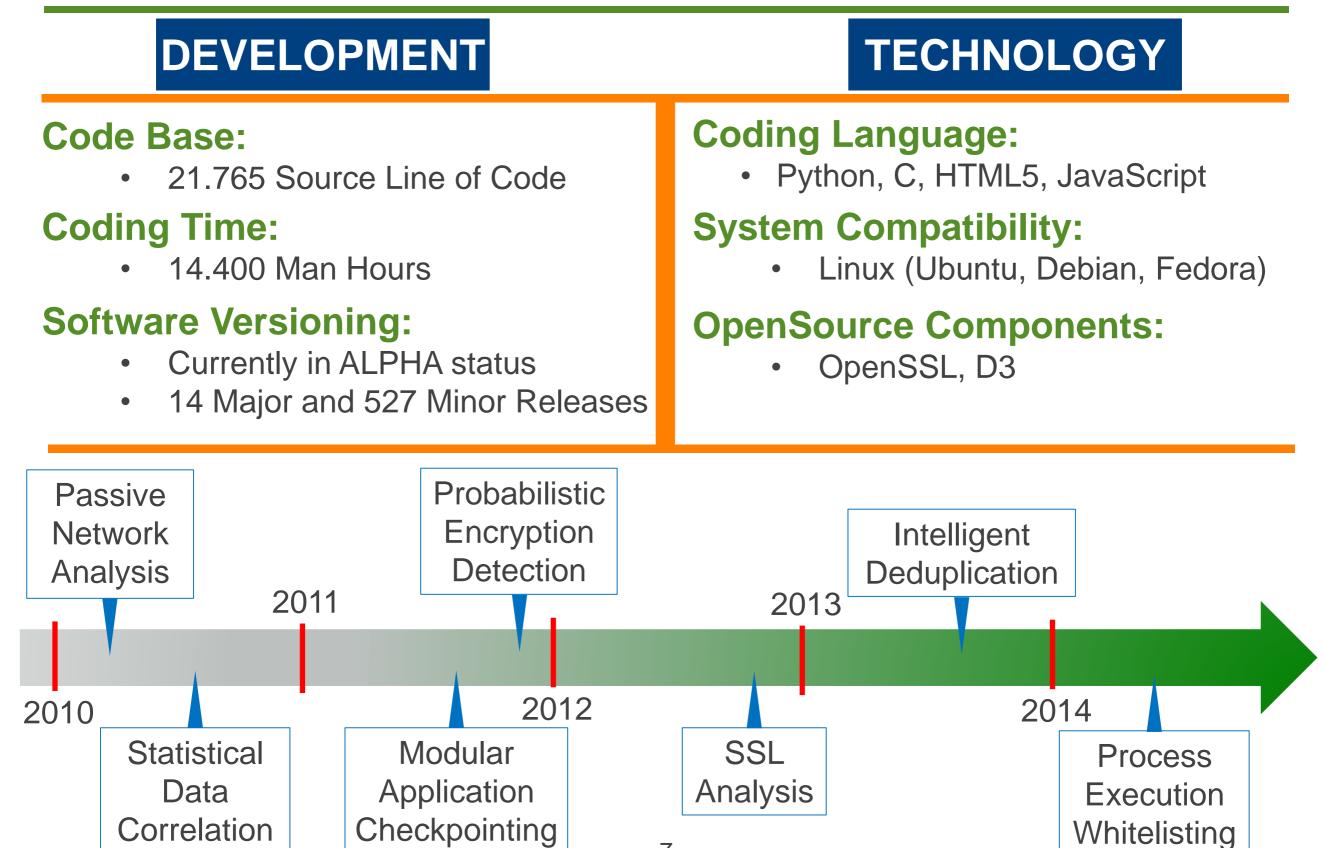

### TEST LAB

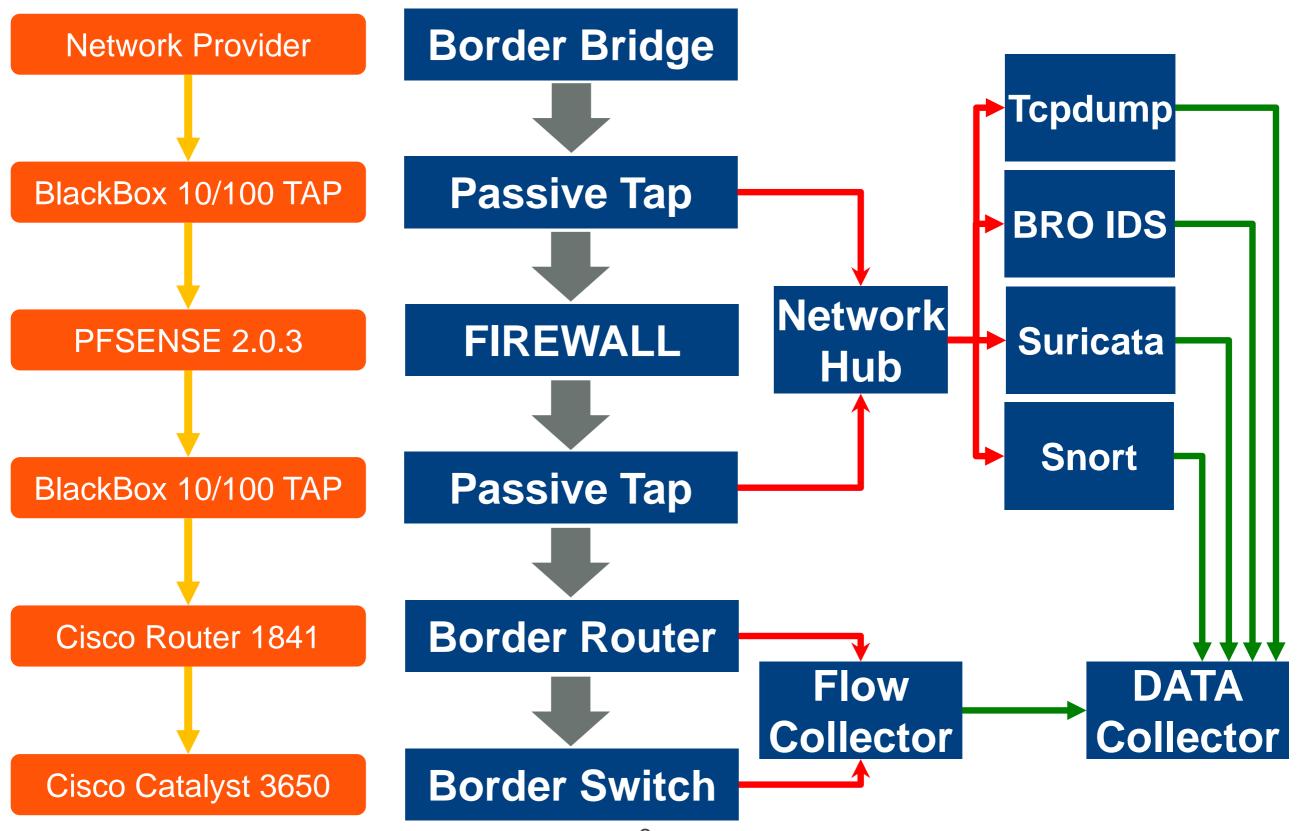

### TEST LAB

#### Setting up the test lab:

- Setup Honeypot DIONAEA and use custom python libraries
- Install VMWARE SERVER with 5 Windows and 5 Linux systems
- Block in each client traffic on ports "1-50, 80, 1139, 3000-7000"
- Expose systems to internet traffic and use them to browse the web
- Subscribe to all RSS feeds of World Top 100 Newspapers
- Subscribe to all RSS feeds of World Top 100 JOB sites
- Subscribe to RSS feeds of Top 10 "Paste tool" sites (i.e., Pastebin)
- Subscribe to 2000 high traffic not moderated mailing lists
- Subscribe to 2000 high traffic moderated mailing lists
- Daily download top million ALEXA site list
- Daily Select top 100.000 websites
- Use AJAX browser to connect to each website and each RSS
- Load static and dynamic/scripted content
- Record all traffic required to visualize website
- (NO CRAWLER-SCANNER-ROBOT used at any stage)
- Save all contents received from website

### **TEST TRAFFIC**

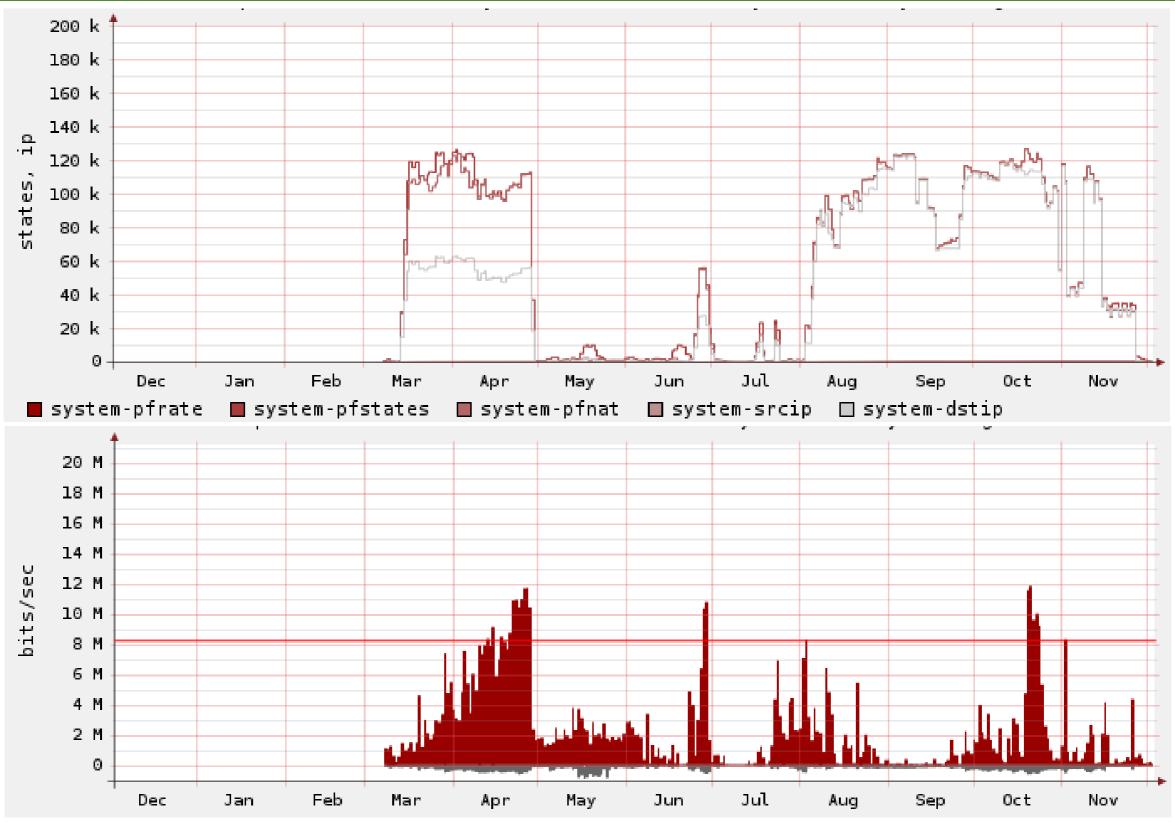

### TEST CASE #1

#### Test Case #1

Identify malware and attack sources by correlating email spam and scripts on high traffic websites using archived traffic

- Collect data from March to June 2013
- Analyse saved flow for temporal patterns
- Analyse saved flow for spatial patterns
- Analyse saved traffic for protocol anomalies
- Analyse saved traffic for data anomalies
- Analyse saved traffic for string anomalies
- Correlate results of each test and aggregate results
- Use aggregated results to identify possible files and sources
- Analyse identified files for viruses/malware
- Analyse identified files for entropy or similarity patterns

### DATA DEDUPLICATION

#### Data Collection and Deduplication (one week example)

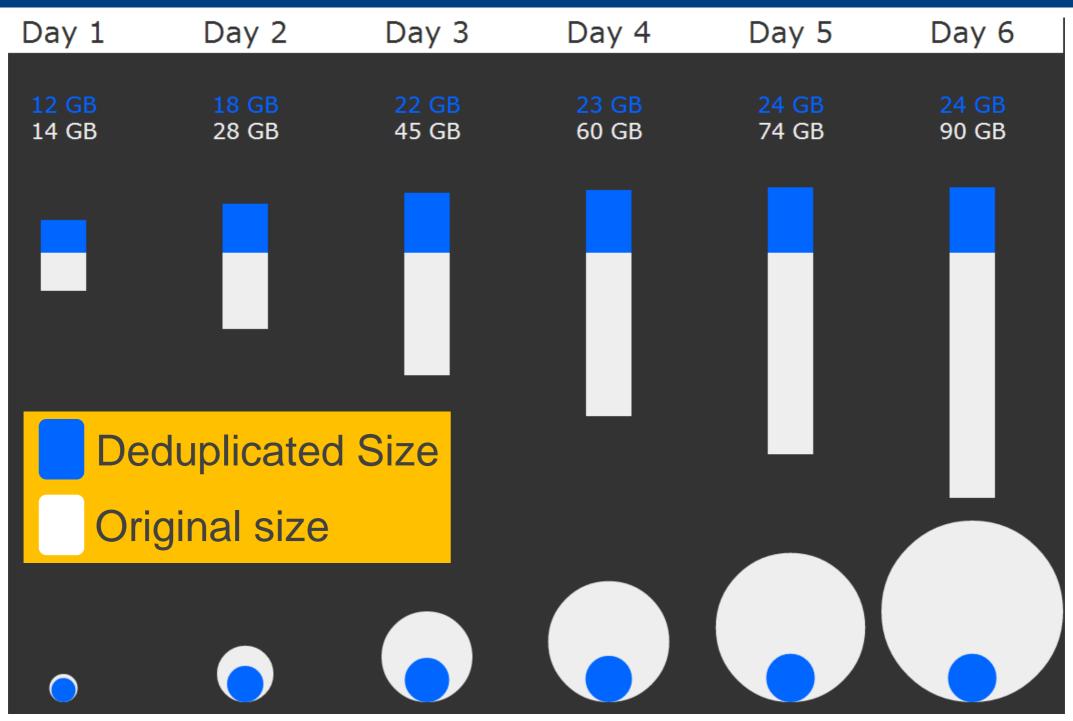

### ANTIVIRUS TEST #1

#### Antivirus: Bitdefender (top 10)

| 6513 | MARCH                  |
|------|------------------------|
| 152  | JS:Trojan.JS.Iframe.AH |
| 175  | JS:Trojan.JS.Iframe.AC |
| 203  | JS:Trojan.JS.Iframe.CU |
| 343  | JS:Trojan.Crypt.GH     |
| 363  | JS:Trojan.Crypt.HR     |
| 413  | JS:Trojan.JS.Dropper.E |
| 438  | JS:Trojan.JS.Iframe.BD |
| 487  | JS:Exploit.JS.Iframe.A |
| 1233 | JS:Trojan.JS.Iframe.AK |
| 1263 | JS:Trojan.Script.AAL   |

| 13600 | MAY                     |
|-------|-------------------------|
| 489   | JS:Exploit.JS.Iframe.A  |
| 530   | JS:Trojan.JS.Agent.GR   |
| 618   | JS:Trojan.JS.Iframe.AH  |
| 730   | JS:Trojan.JS.Iframe.BD  |
| 756   | JS:Trojan.JS.Dropper.E  |
| 934   | JS:Exploit.Shellcode.AQ |
| 978   | JS:Trojan.Crypt.GH      |
| 999   | JS:Trojan.Crypt.HR      |
| 1577  | JS:Trojan.Script.AAL    |
| 2496  | JS:Trojan.JS.Iframe.AK  |

| <b>9969</b> | APRIL                  |
|-------------|------------------------|
| 322         | JS:Trojan.JS.Agent.GR  |
| 353         | JS:Trojan.JS.Iframe.CU |
| 404         | JS:Trojan.JS.Iframe.AH |
| 488         | JS:Exploit.JS.Iframe.A |
| 569         | JS:Trojan.JS.Dropper.E |
| 579         | JS:Trojan.Crypt.GH     |
| 579         | JS:Trojan.JS.Iframe.BD |
| 970         | JS:Trojan.Crypt.HR     |
| 1436        | JS:Trojan.Script.AAL   |
| 2425        | JS:Trojan.JS.Iframe.AK |

| 17723 | JUNE                    |
|-------|-------------------------|
| 540   | JS:Exploit.JS.Iframe.A  |
| 629   | JS:Trojan.JS.Iframe.AH  |
| 772   | JS:Trojan.JS.Dropper.E  |
| 971   | JS:Trojan.JS.Iframe.BD  |
| 999   | JS:Trojan.Crypt.HR      |
| 1066  | JS:Exploit.Shellcode.AQ |
| 1206  | JS:Trojan.Crypt.GH      |
| 1730  | JS:Trojan.JS.Agent.GR   |
| 1754  | JS:Trojan.Script.AAL    |
| 2525  | JS:Trojan.JS.Iframe.AK  |

### ANTIVIRUS TEST #2

#### Antivirus: Clamav (top 10)

| 10460 | MARCH                            |   | 16944 | APRIL                                 |
|-------|----------------------------------|---|-------|---------------------------------------|
| 341   | Trojan.Blackhole-486             |   | 414   | PUA.Phishing.Bank                     |
| 357   | PUA.Win32.Packer.Upx-28          |   | 414   | PUA.Win32.Packer.Upx-53               |
| 369   | HTML.Trojan.Blackhole-2          |   | 581   | Trojan.Blackhole-486                  |
| 482   | PUA.Phishing.Bank                |   | 737   | Trojan.Blackhole-481                  |
| 555   | JS.Trojan.Agent-17               |   | 767   | JS.Trojan.Agent-17                    |
| 565   | Trojan.Blackhole-481             |   | 978   | HTML.Trojan.Blackhole-2               |
| 634   | PUA.JS.Obfus-7                   |   | 987   | PUA.Win32.Packer.SetupExeSection      |
| 735   | PUA.HTML.Crypt-11                |   | 1033  | PUA.JS.Obfus-7                        |
| 751   | JS.Trojan.Blackhole-1            |   | 1264  | JS.Trojan.Blackhole-1                 |
| 928   | PUA.Win32.Packer.SetupExeSection |   | 1345  | PUA.HTML.Crypt-11                     |
|       |                                  | - |       | · · · · · · · · · · · · · · · · · · · |

| 30195 | MAY                              |
|-------|----------------------------------|
| 910   | Trojan.Blackhole-481             |
| 929   | Exploit.CVE_2012_1889-6          |
| 980   | Trojan.Blackhole-486             |
| 1128  | HTML.Trojan.Blackhole-2          |
| 1187  | JS.Trojan.Agent-17               |
| 1314  | PUA.JS.Obfus-7                   |
| 1639  | PUA.HTML.Crypt-11                |
| 1996  | JS.Trojan.Blackhole-1            |
| 2033  | PUA.Win32.Packer.SetupExeSection |
| 2991  | PUA.Win32.Packer.Upx-53          |

| 42067 | JUNE                             |
|-------|----------------------------------|
| 1211  | Trojan.Blackhole-481             |
| 1212  | Trojan.Blackhole-486             |
| 1432  | PUA.Win32.Packer.Upx-28          |
| 1436  | PUA.JS.Obfus-7                   |
| 1557  | JS.Trojan.Agent-17               |
| 2210  | JS.Trojan.Redir-16               |
| 2399  | PUA.HTML.Crypt-11                |
| 2423  | PUA.Win32.Packer.SetupExeSection |
| 2817  | JS.Trojan.Blackhole-1            |
| 4144  | PUA.Win32.Packer.Upx-53          |

### TEST CASE #1

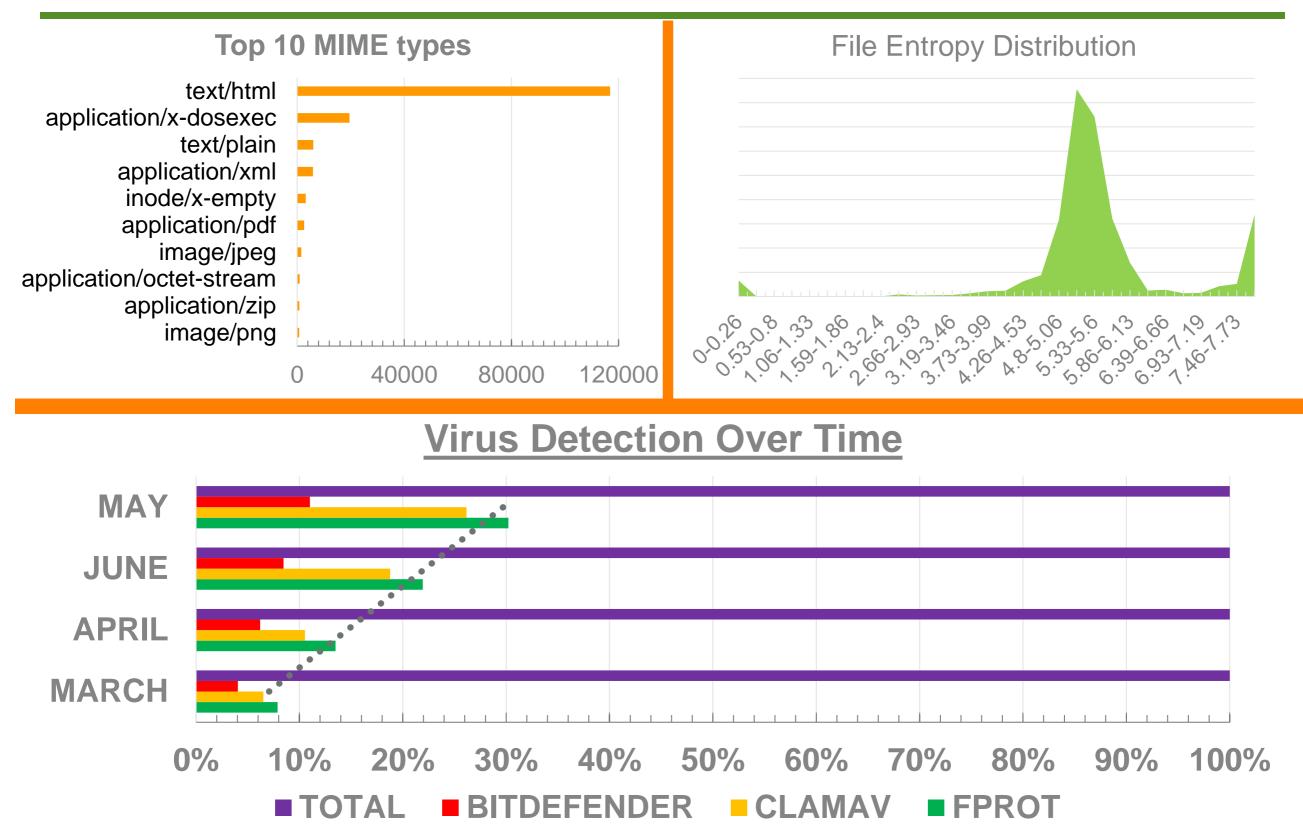

### TEST CASE #2

#### Test Case #2

Botnet Tracking using passive network analysis

- Collect data from March to June 2013
- Analyse saved flow for temporal patterns
- Analyse saved flow for spatial patterns
- Analyse saved traffic for protocol anomalies
- Analyse saved traffic for data anomalies
- Analyse saved traffic for string anomalies
- Correlate results of each test and aggregate results
- Use aggregated results to identify possible botnet traffic
- Confirm traffic is related to botnet
- Geolocate IP address and identify Autonomus Systems
- Visualize findings

### Botnet Connection by AS

| AS Description                               |     | <b>Connection By AS</b> |   |     |     |     |     |  |
|----------------------------------------------|-----|-------------------------|---|-----|-----|-----|-----|--|
| BARR-XPLR-ASN - Xplornet Communications Inc. |     | Registrar               |   |     |     |     |     |  |
| CHINANET-BACKBONE No.31, Jin-rong Street     | 110 | )                       |   |     |     |     |     |  |
| ASN-IBSNAZ Telecom Italia S.p.a.             | 71  | ARIN                    |   |     |     |     |     |  |
| CHINA169-BACKBONE CNCGROUP China169 Backbone | 55  | RIPENCC                 |   |     |     |     |     |  |
| KIXS-AS-KR Korea Telecom                     | 48  |                         |   |     |     |     |     |  |
| DTAG Deutsche Telekom AG                     | 44  | APNIC                   |   |     |     |     |     |  |
| HINET Data Communication Business Group      | 25  | LACNIC                  |   |     |     |     |     |  |
| ASN-INFOSTRADA WIND Telecomunicazioni S.p.A. | 23  | AFRINIC                 |   |     |     |     |     |  |
| BT-UK-AS BTnet UK Regional network           | 23  |                         |   |     |     |     |     |  |
| LGI-UPC Liberty Global Operations B.V.       | 23  |                         | 0 | 200 | 400 | 600 | 800 |  |

#### **Connection By AS Country**

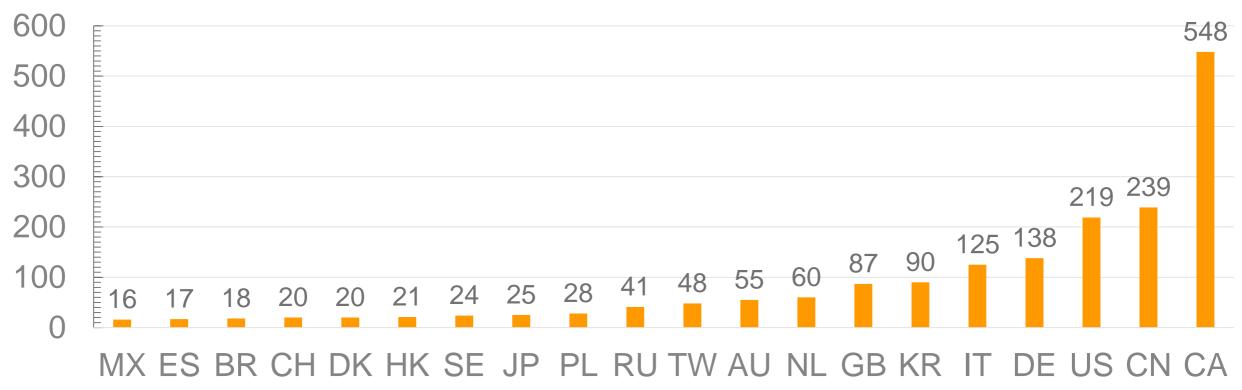

### **Botnet Connection by Location**

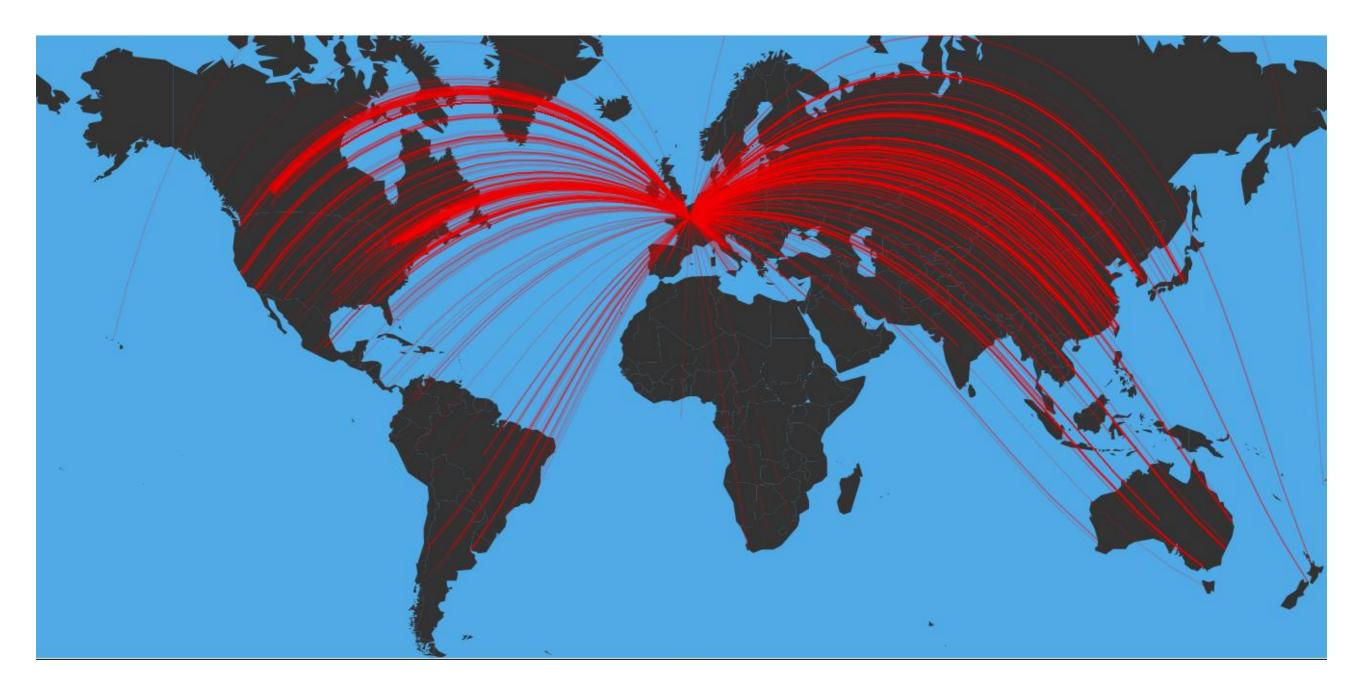

### **Botnet Connection by Location**

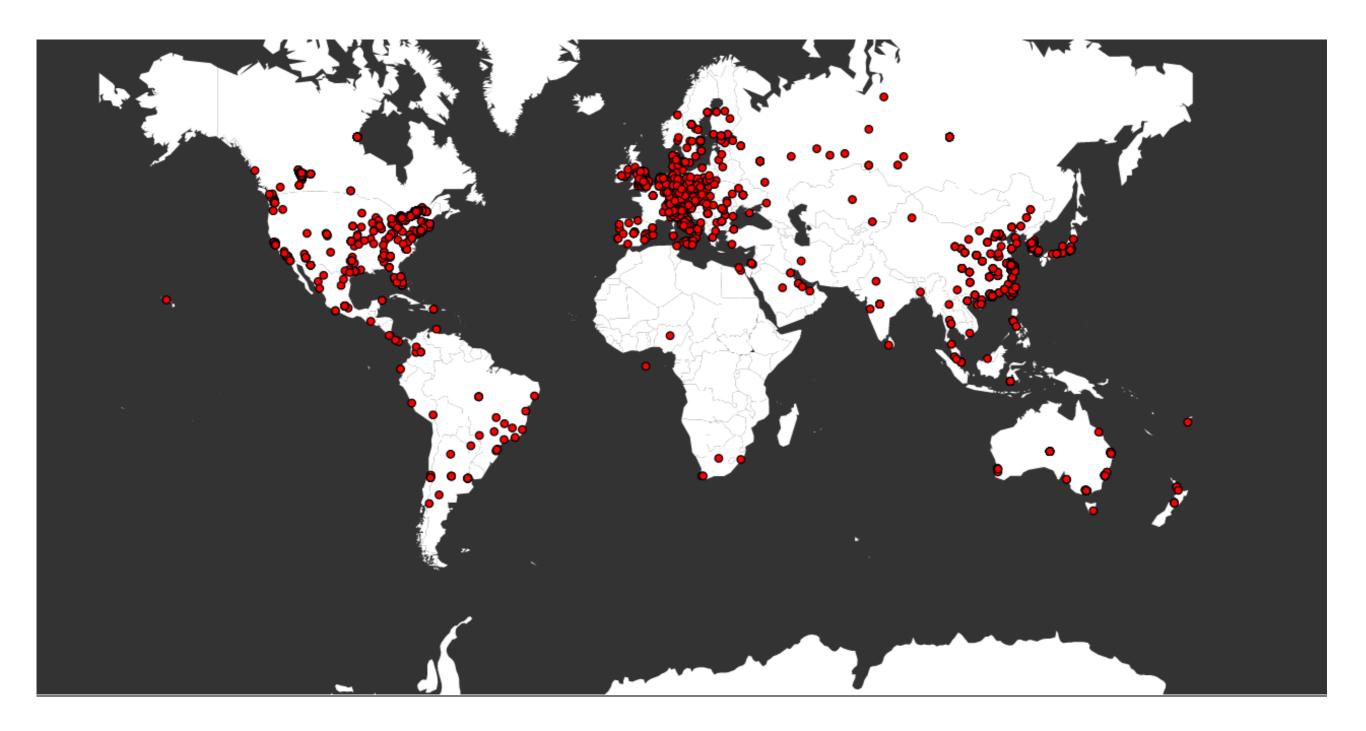

### **Botnet Connection by Location**

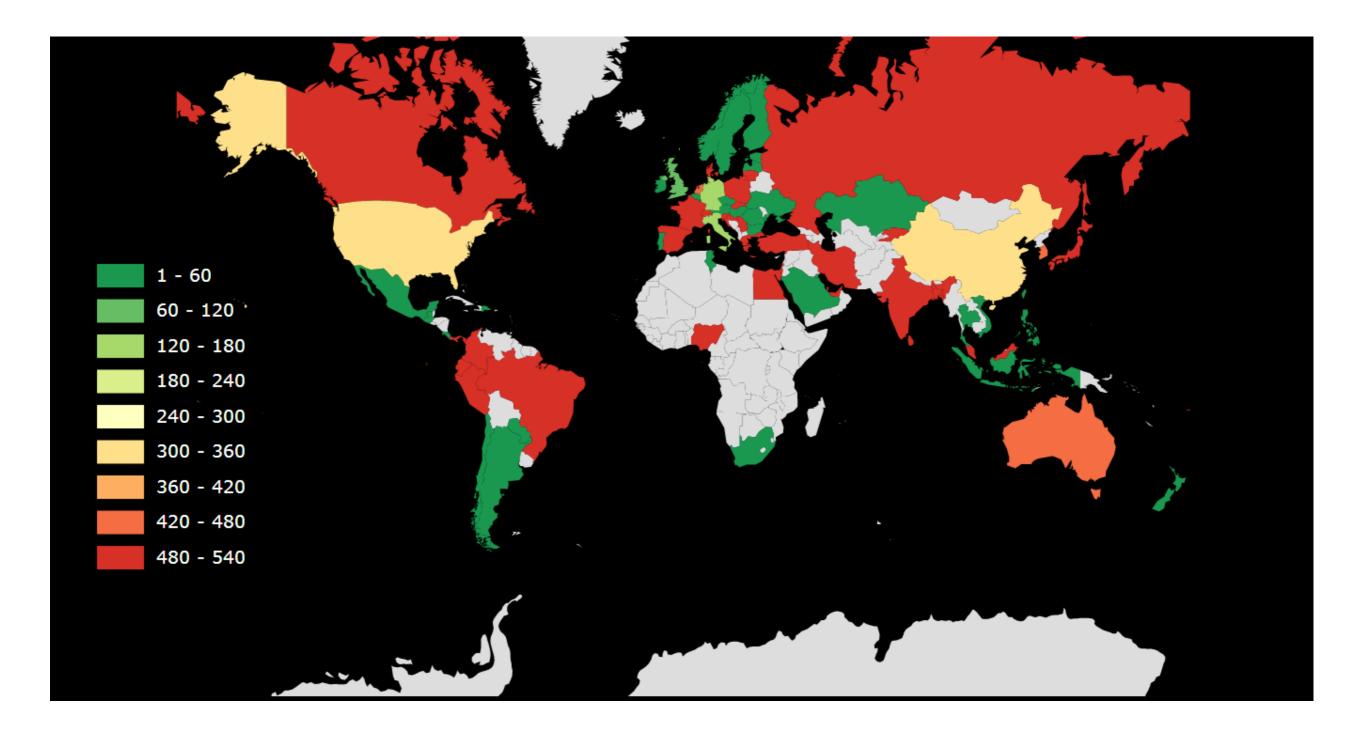

## Contact

#### Enrico Branca Founder

enrico.branca@awebof.info